### **Ref. formation 202304155555 TOSA Word - Fonctions de base - 21h**

**Financement**

**Formation professionnelle continue Non conventionnée / sans dispositif**

**Organisme responsable et contact**

AFPA ENTREPRISES

- MC\_PSR\_NOUVELLE\_AQUITAINE@AFPA.FR

**Accès à la formation**

**Publics visés :**

Demandeur d'emploi Jeune de moins de 26 ans Personne handicapée Salarié(e) Actif(ve) non salarié(e)

**Sélection :**

Dossier Entretien

**Niveau d'entrée requis :**

Niveau illettrisme, analphabétisme (Niveau 1 européen)

**Conditions d'accès :**

Non renseigné

**Prérequis pédagogiques :**

Il est nécessaire de maîtriser les bases de l'environnement Windows.

**Contrat de professionnalisation possible ?**

Non

## **Objectif de la formation**

**Maîtriser les fonctions de base de WORD pour passer la certification TOSA (niveau 1 - Initial ou niveau 2 - Basique ou niveau 3 - Opérationnel)**

#### **Contenu et modalités d'organisation**

**Cette formation de 21 heures se déroule par journée ou demi-journée selon l'organisation du centre. Les stagiaires avancent à leur rythme et bénéficient d'un accompagnement personnalisé synchrone ou asynchrone par un formateur référent. Ils travaillent en autoformation tutorée** grâce à notre plateforme de formation Mètis. Ils échangent entre eux et avec le formateur via le forum et les outils collaboratifs mis à leur<br>disposition. - S'approprier l'environnement de la plateforme- Découvrir l'enviro **tabulations et les listes- Découvrir les fonctionnalités incontournables de Word- Gagner du temps pour la saisie de texte- Insérer un tableau-Insérer des objets graphiques (dessins et images)- S'entraîner sur les fonctions de base de Word- Certification Tosa** 

**Commentaires sur la durée hedmomadaire Parcours de formation personnalisable ? Oui Type de parcours Mixte Commentaires sur la parcours personnalisable**

# **Validation(s) Visée(s)**

**Tosa Word - Sans niveau spécifique**

MON<br>COMPTE<br>FORMATION Éligible au CPF

## **Et après ?**

**Suite de parcours**

## **Calendrier des sessions**

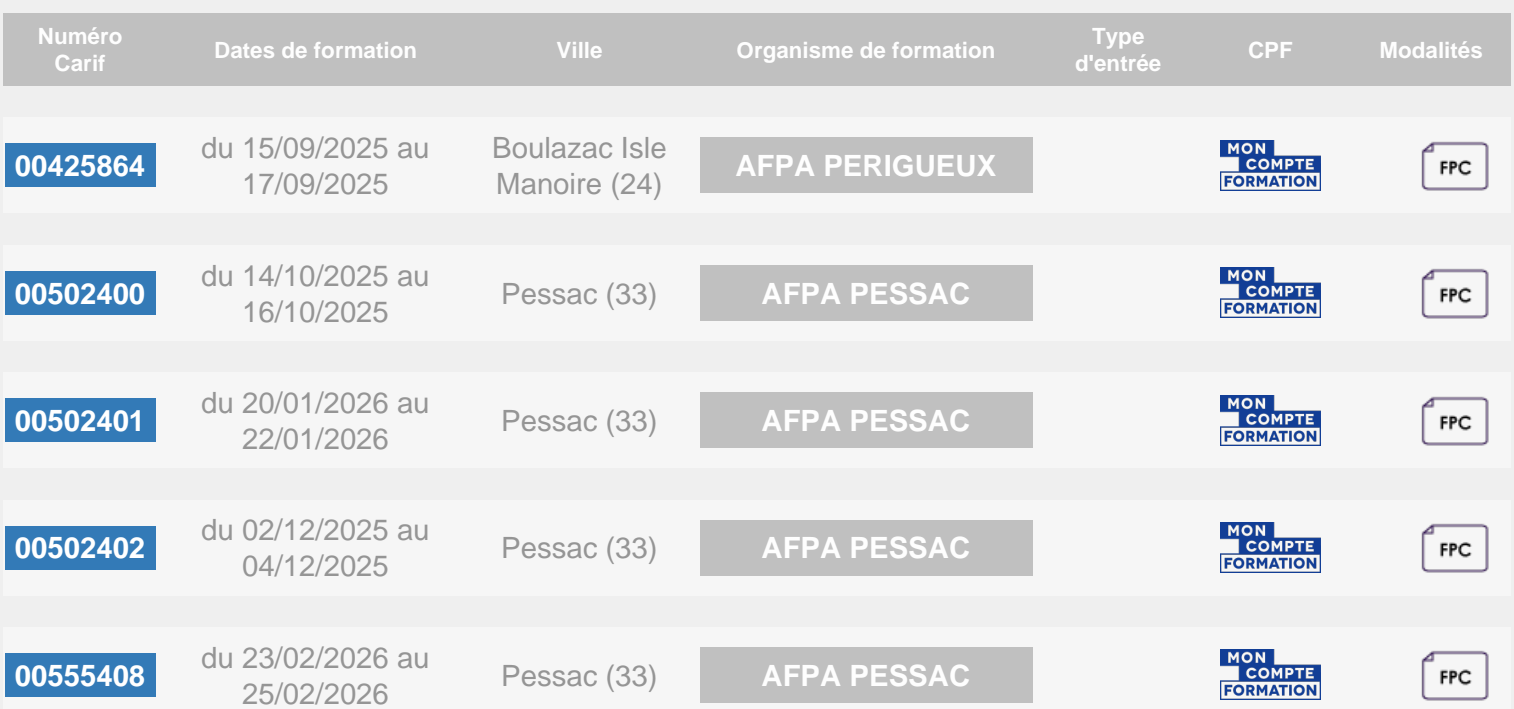

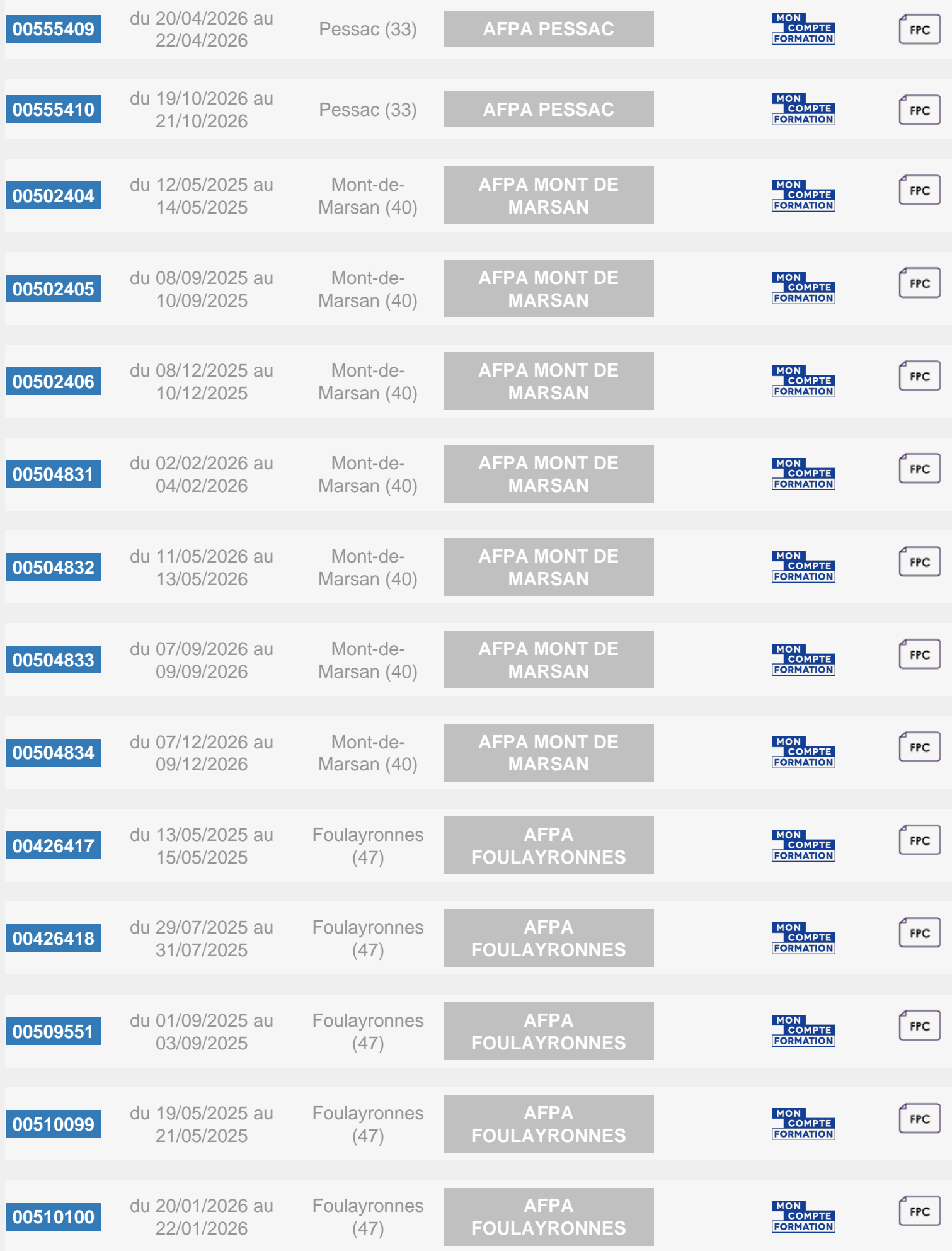

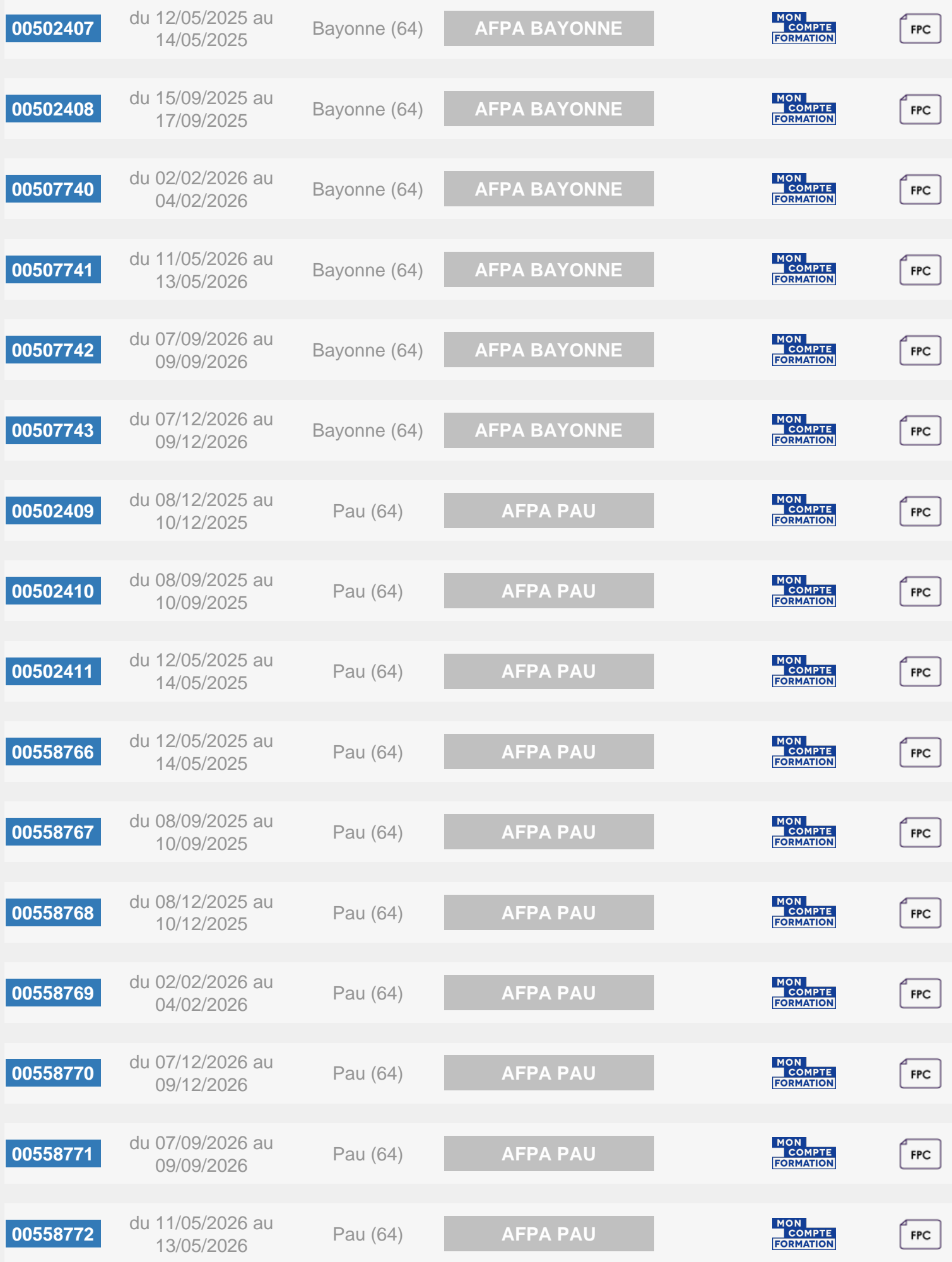